Esto es un ejemplo de ejecutar código R en LYX 2.0.

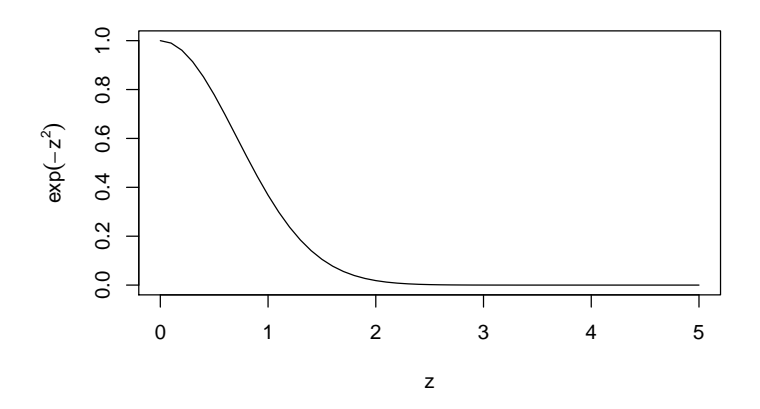